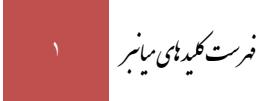

## فهرست کلید های میانبر (Hotkeys یا Shortcut Keys

)این فایل آخرین بار در تاریخ 1400/11/10بروزرسانی شده است(

فهرستی از کلید های میانبر جهت مشاهدۀ راحتتر فیلمها در جدول ذیل ذکر شده است:

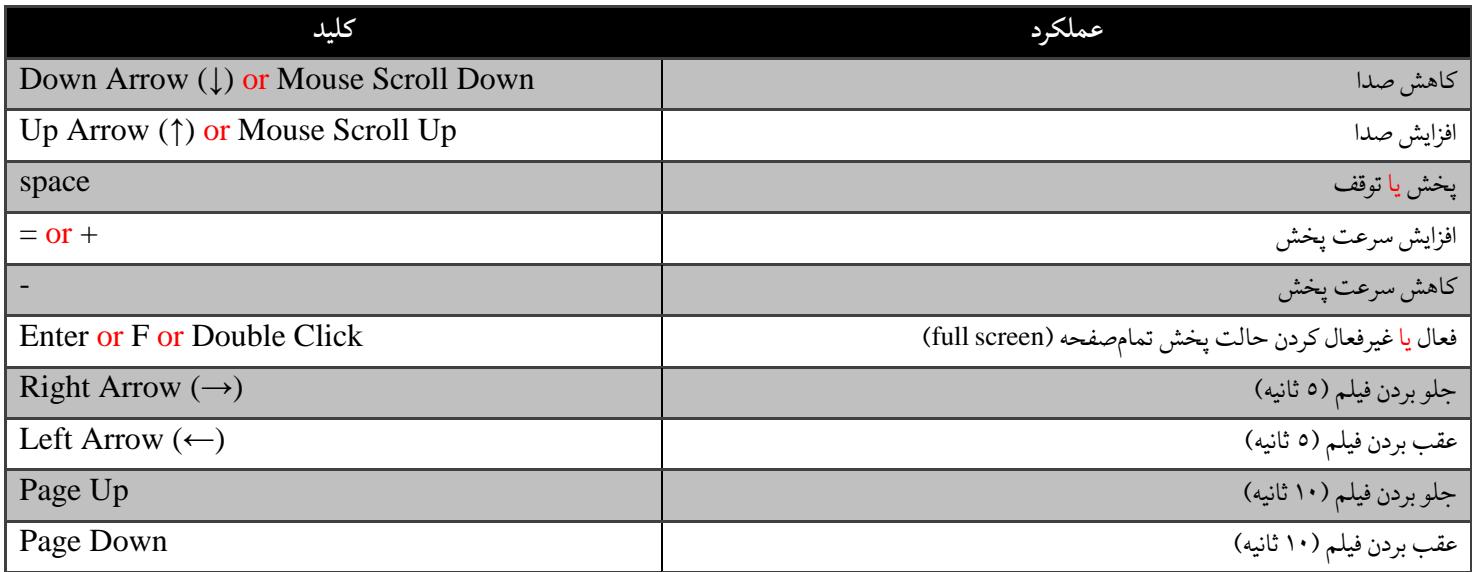